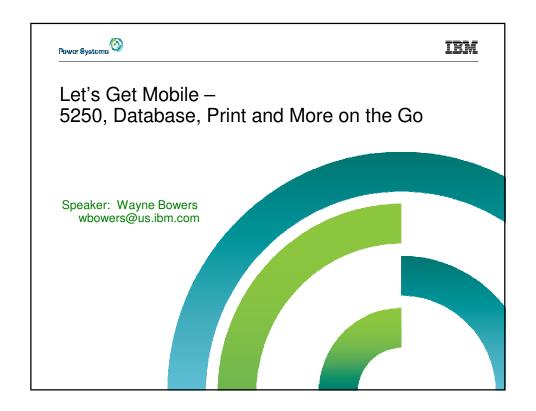

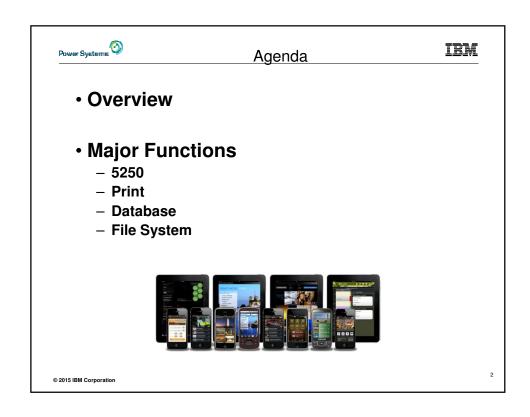

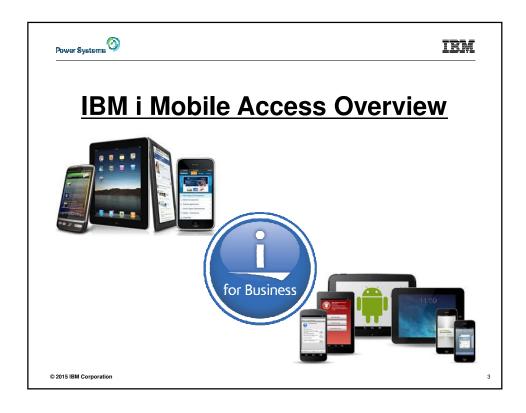

# Power Systems

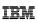

- This IBM i Mobile Access Solution is a web browser based solution that has been optimized for reduced screen footprint environments.
- · Easy to deploy and get running
- · Simple URL to connect to
- · Robust IBM i OS system interaction
  - System Management Views
  - Printing, Database, IFS, Commands, Messages
  - 5250 Interface
- · Highly Customizable
  - "What the users have access to" can be simply set based on IBM i OS User or Group Profile

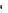

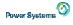

#### IBM

- IBM i Mobile Access is being distributed as part of the r7.2 IBM i Access for Web (5770XH2) product
  - Customers at IBM i OS r7.1 or r6.1 can obtain and run r7.2 IBM i Access for Web
    - For r6.1 order refresh feature 6289 of 5761SS1
    - For r7.1 order refresh feature 6289 of 5770SS1
    - Install r7.2 5770XH2 LPP
      - If already running r6.1 or r7.1 of Access for Web, need to re-run the CFGACCWEB command for those instances
  - The IBM i Mobile Access will be updated via PTFs to Access for Web
    - Requires minimum Tech Preview PTF SI52768 for 5770XH2
    - What you see today is in GA Level PTF SI56123 for 5770XH2 released in May 19, 2015

© 2015 IBM Corporation

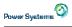

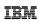

- The IBM i Mobile Access Solution is designed to be integrated into the IBM i OS \*ADMIN HTTP Server environment
  - Requires IBM i OS HTTP Server Group PTF to deploy new ADMIN5 job specifically for this solution
    - r7.2 5770DG1 Group SF99713 Level 1
    - r7.1 5770DG1 Group SF99368 Level 27
    - · r6.1 5761DG1 Group SF99115 Level 38
  - Started and stopped automatically with the \*ADMIN HTTP Server
    - Can be started and stopped individually (r7.1 IBM i OS and later)
      - » STRTCPSVR SERVER(\*IAS) INSTANCE(ADMIN5)
      - » ENDTCPSVR SERVER(\*IAS) INSTANCE(ADMIN5)
    - ADMIN5 runs on port 2011

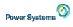

IBM

- · Deployed with a simple 2 parameter CL or QShell command
  - CL command
    - CFGACCWEB APPSVRTYPE(\*INTAPPSVR) INSTANCE(\*MOBILE)
  - QShell command in /QIBM/ProdData/Access/Web2/install
    - cfgaccweb –appsvrtype \*INTAPPSVR –instance \*MOBILE
    - It can be deployed on other IBM Integrated Appplication Server instances or other Web Application Server types like WebSphere Application Server, though additional customization is required

© 2015 IBM Corporation

Power Systems

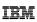

- Connected to via a simple URL from HTTP \*ADMIN port 2001
  - http://system:2001/iamobile
- · ADMIN5 runs on port 2011
  - 2001/iamobile redirects
  - Can also use
    - http://system:2011/iamobile/iWAHome

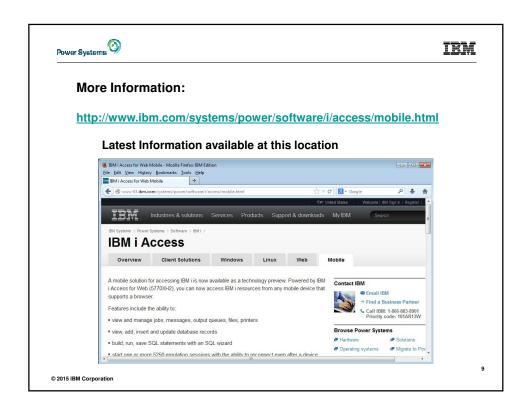

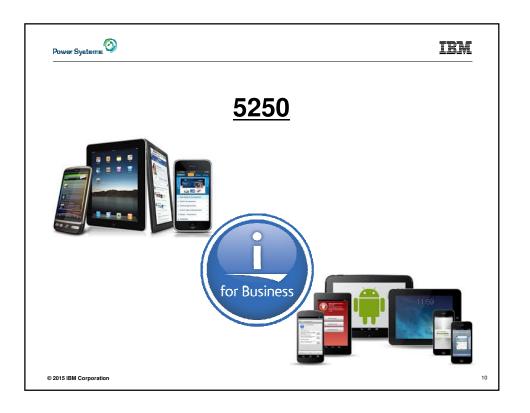

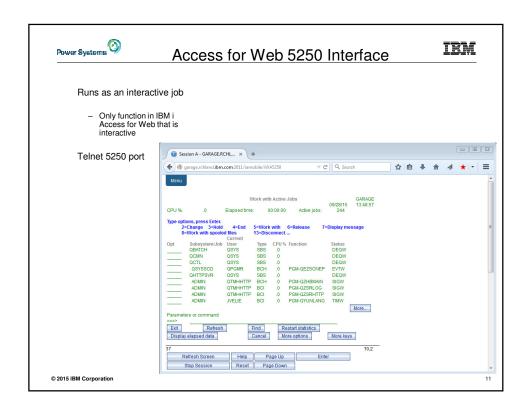

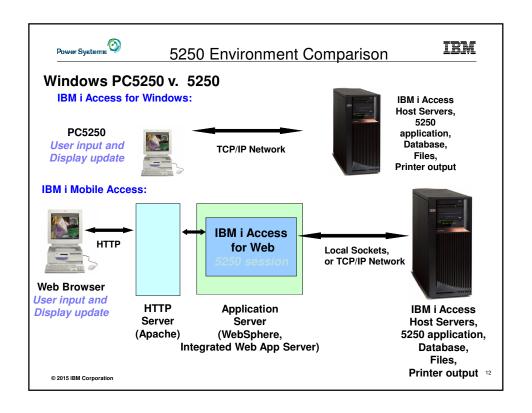

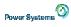

## Things to Consider

#### IBM

#### Because 5250 session is implemented using HTML, considerations to be aware of:

- Not intended to replace full function emulators like IBM i Access for Windows PC5250, IBM i Access Client Solutions Host On Demand based emulator, etc. for purposes of "heads-down" data entry type of operations
  - Does not include graphics, EHLAPPI, DDE functionality
  - Does not provide keyboard mapping
  - Does not support certain keys the way PC5250 does (ie, Field Exit)
- Does not include Printer Emulation (push to printer)
  - IBM i strategy is Internet Printing Protocol (IPP) printing
  - IBM i Mobile Access provides capability to convert spooled files to PDF
- No direct interaction with server, so unsolicited server messages can't be received.
  - Need to request refresh to see break messages

© 2015 IBM Corporation

13

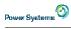

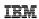

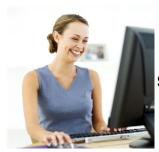

### Starting a 5250 session

© 2015 IBM Corporation

4

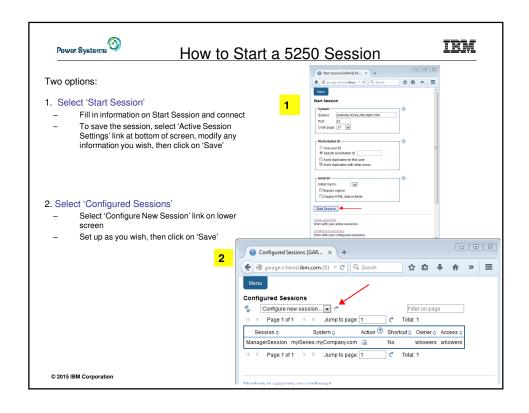

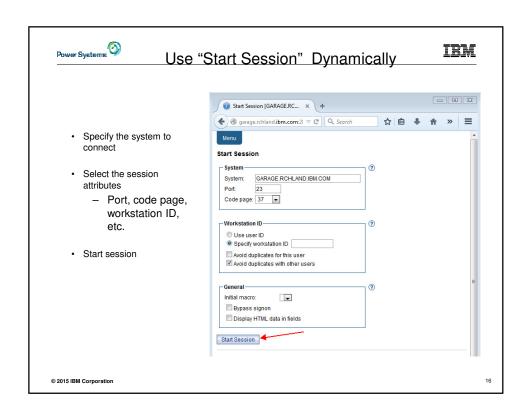

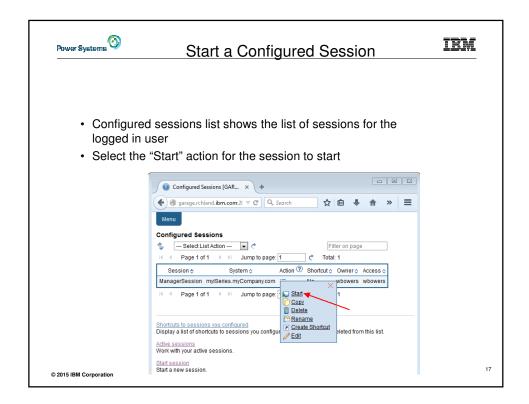

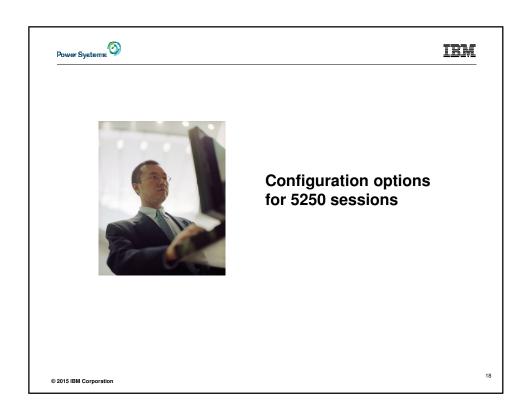

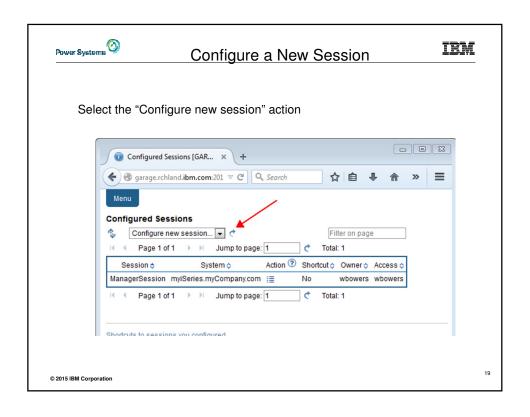

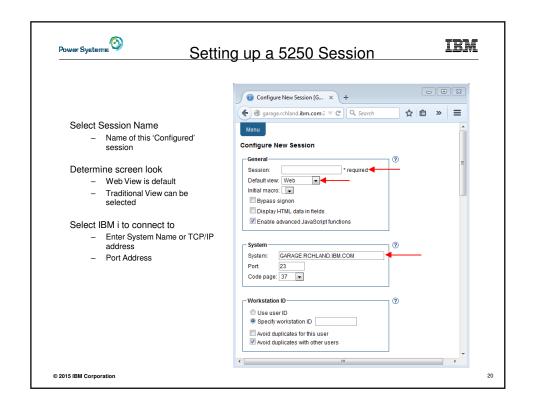

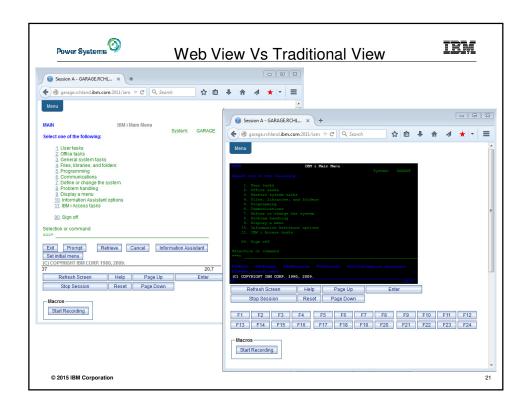

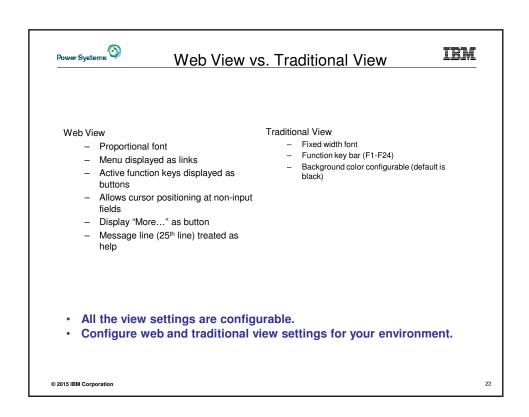

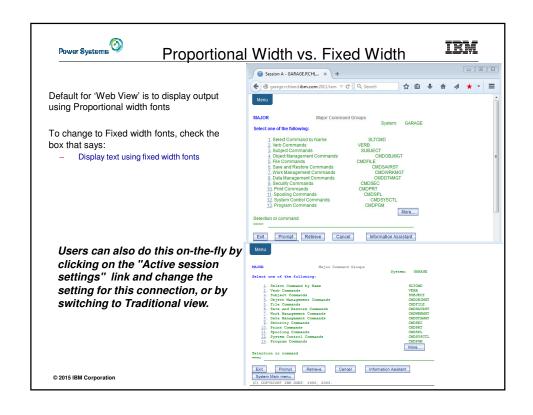

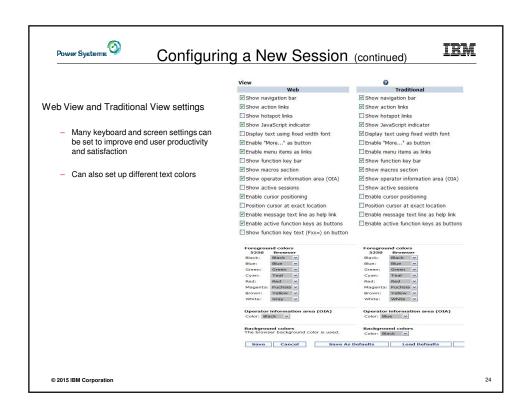

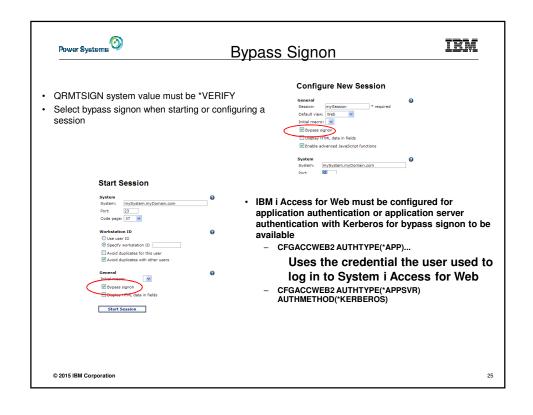

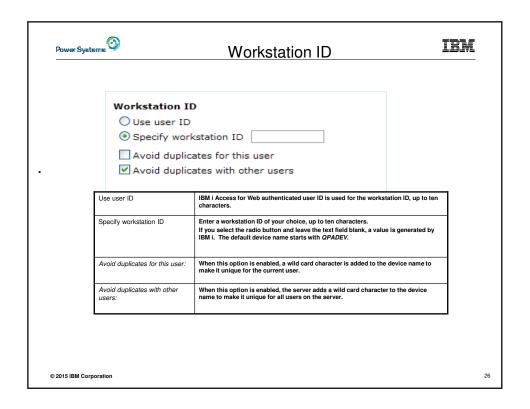

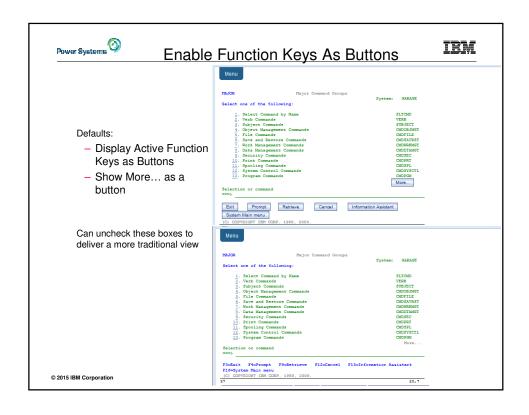

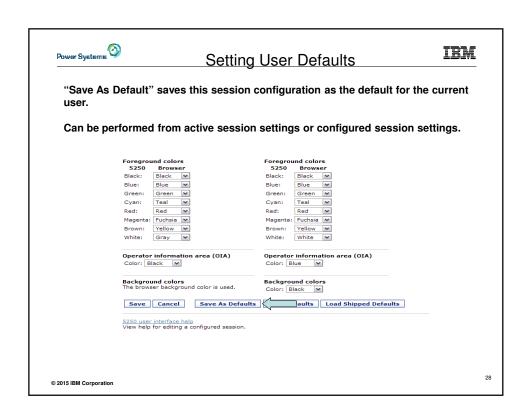

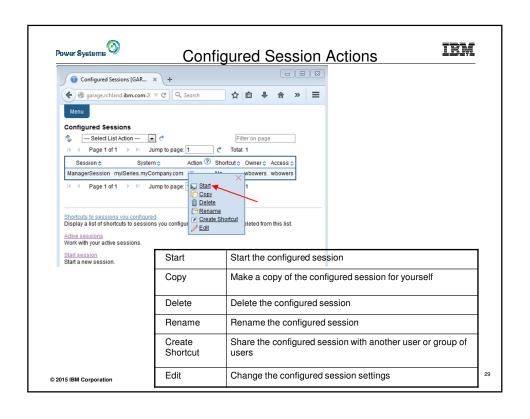

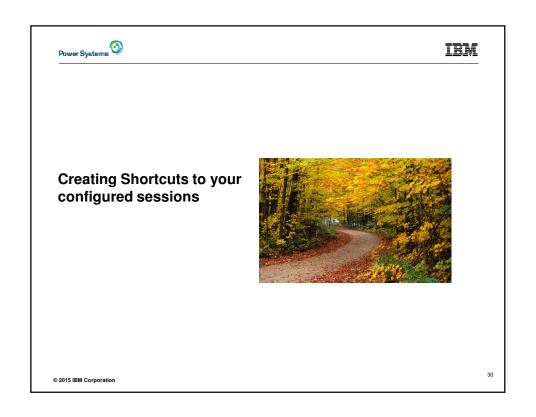

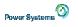

#### **Shortcuts**

IBM

- · Shortcut is a pointer to an IBM i Access for Web object
  - Configured 5250 session
  - Database request
  - Shortcuts to an object are deleted when the object is deleted
- · The objects is only accessible to the user that created it
- · Can share the object with other users
  - Create shortcut for user or group to share with user or group
- · User of the shortcut has read-only access to the object
  - Cannot modify or delete the object

© 2015 IBM Corporation

31

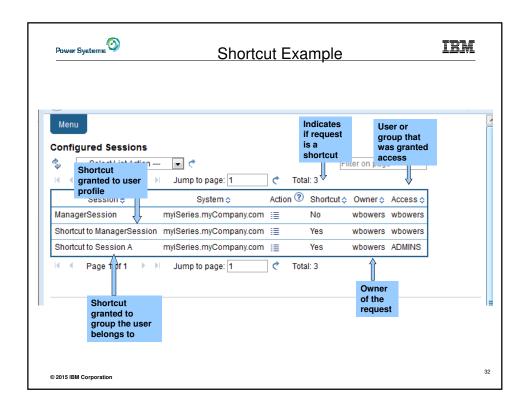

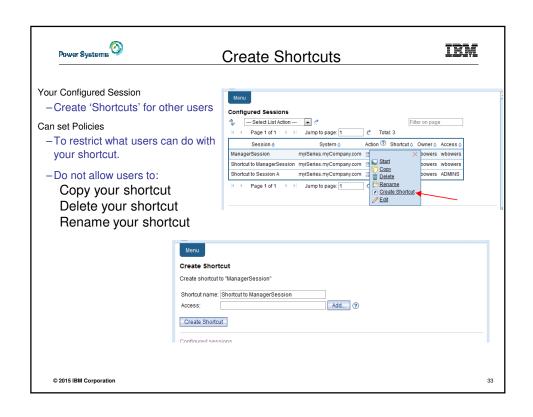

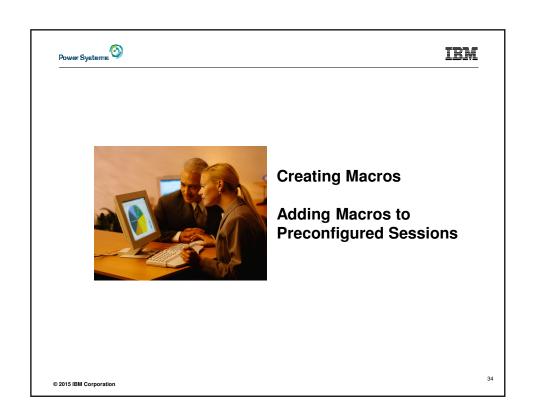

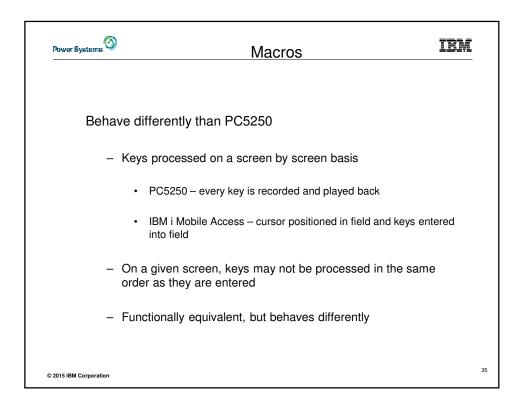

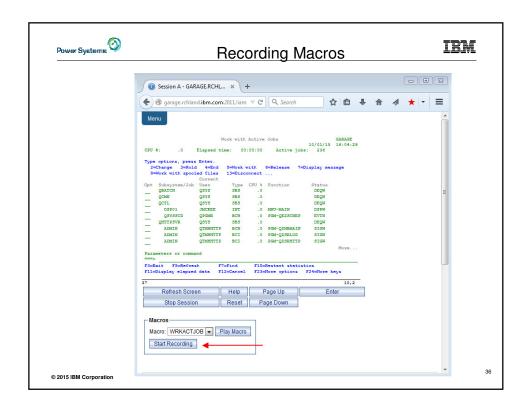

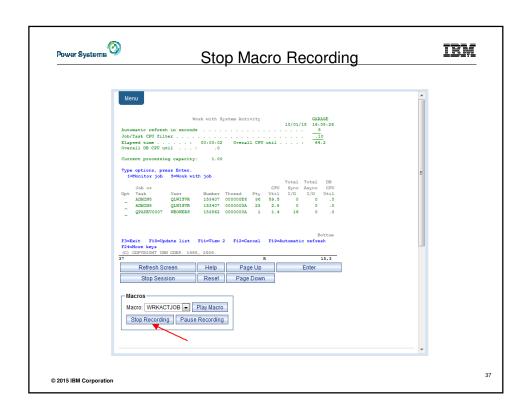

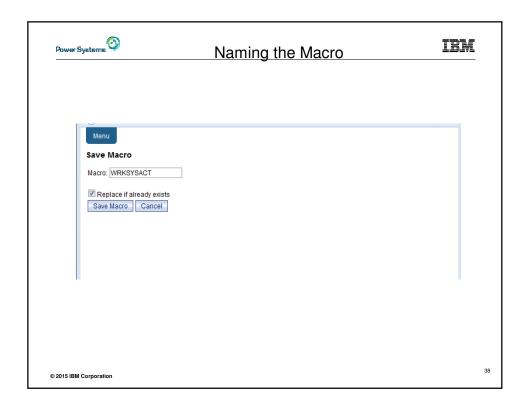

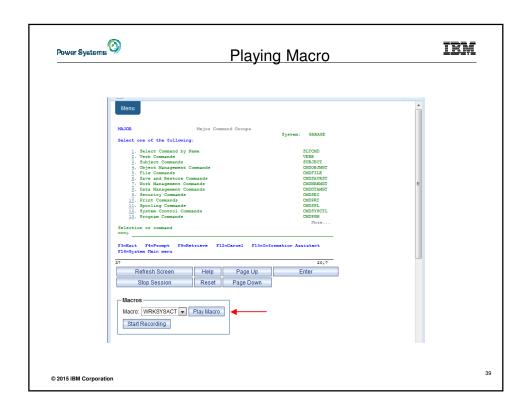

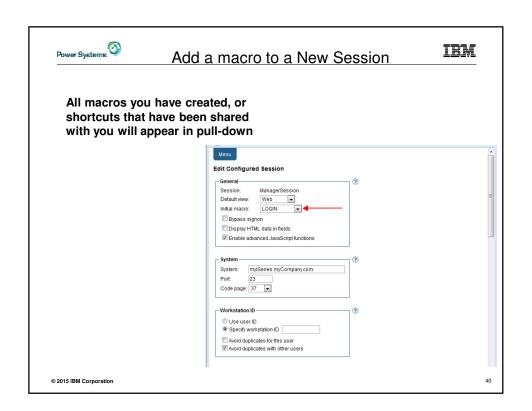

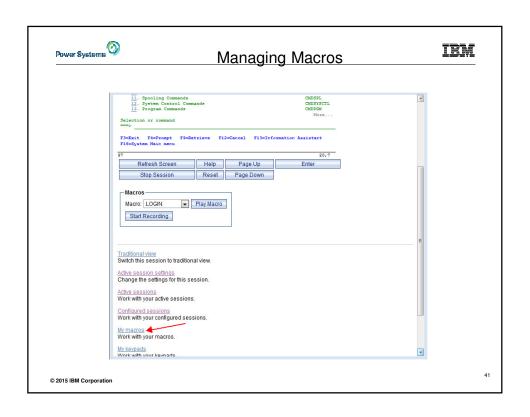

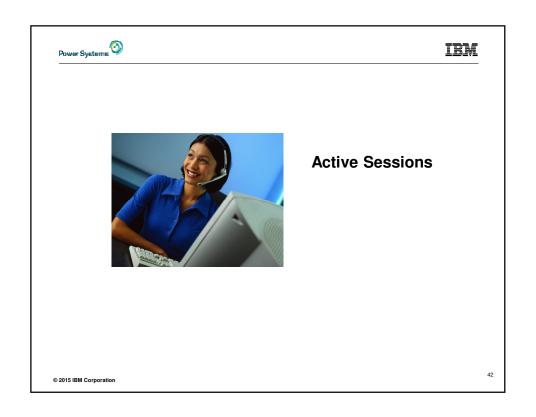

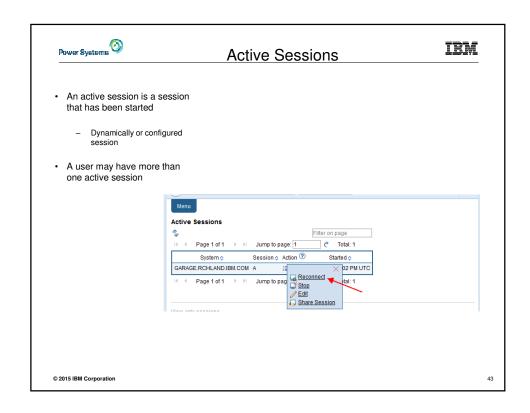

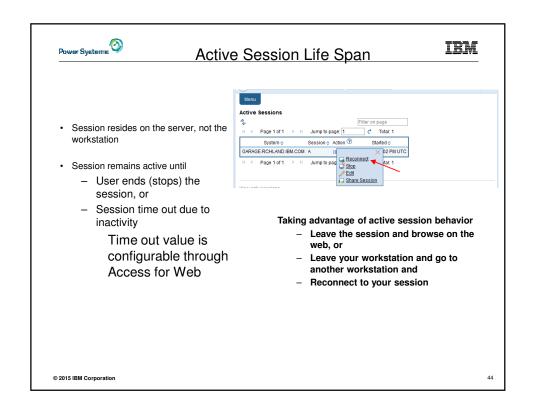

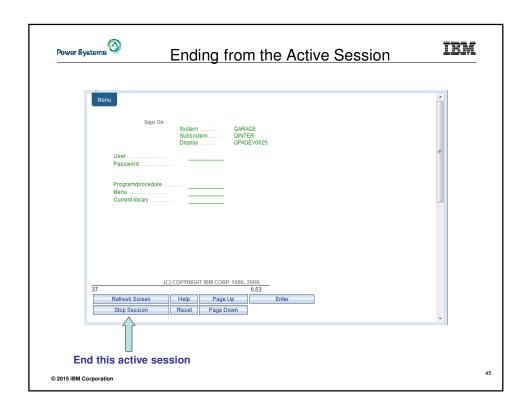

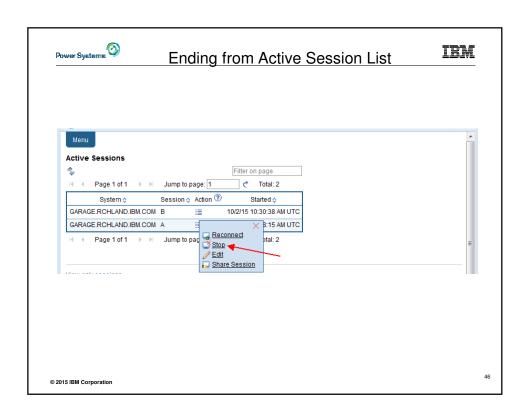

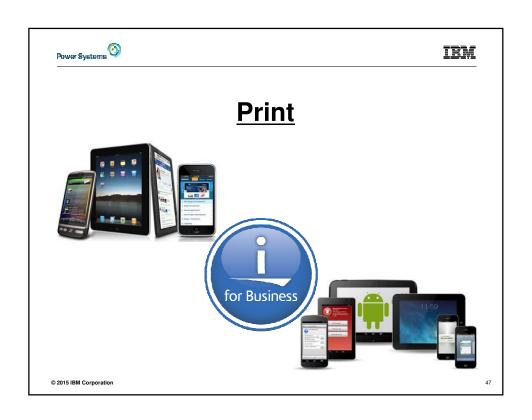

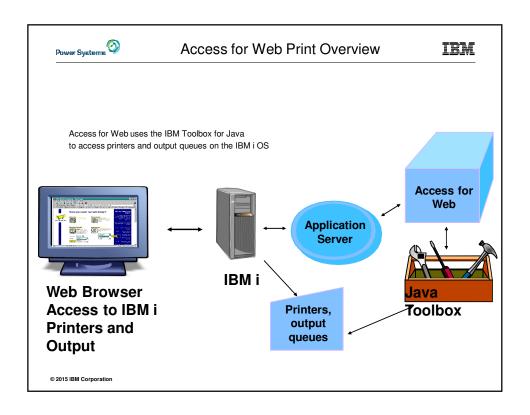

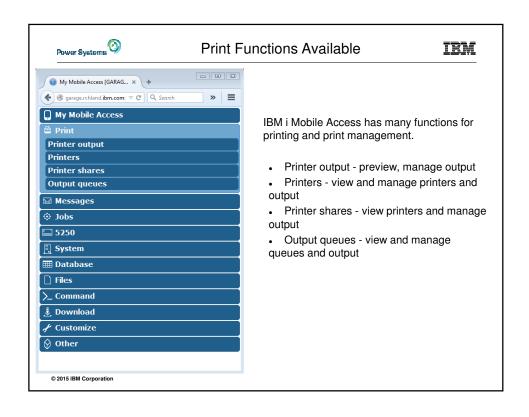

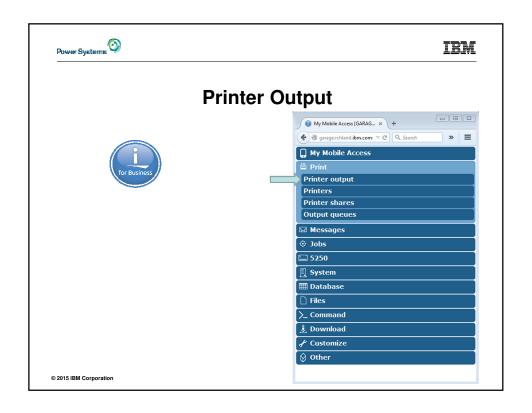

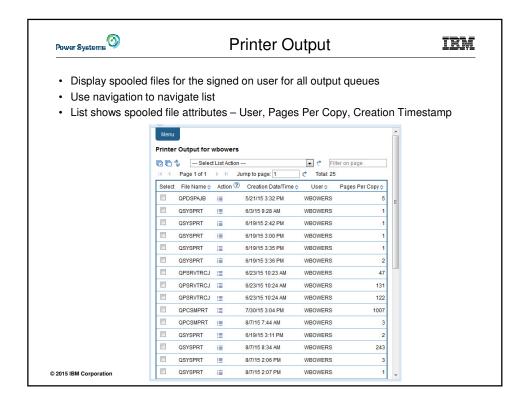

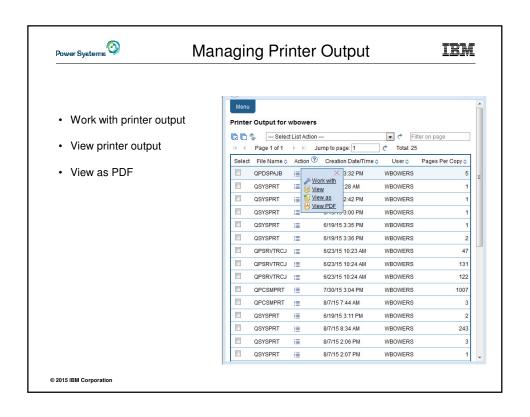

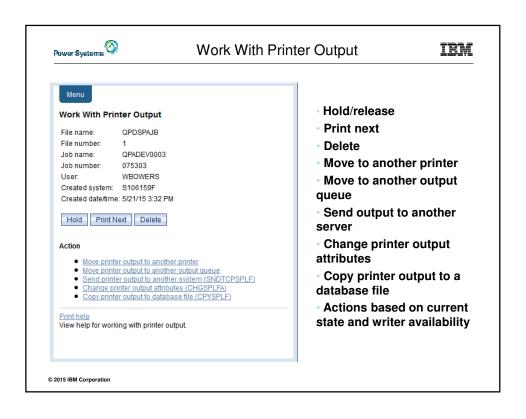

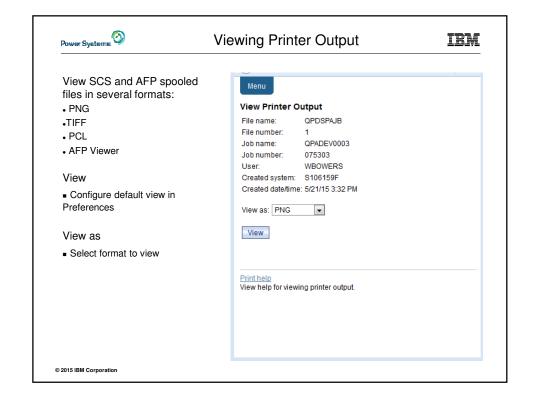

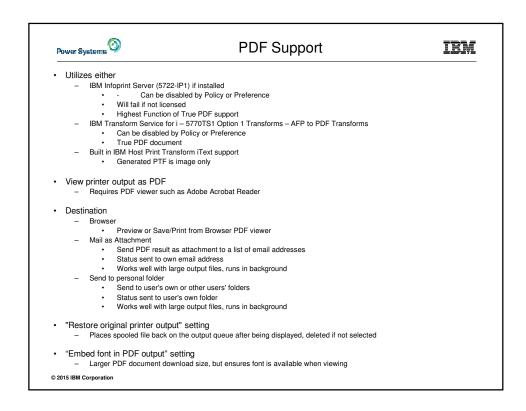

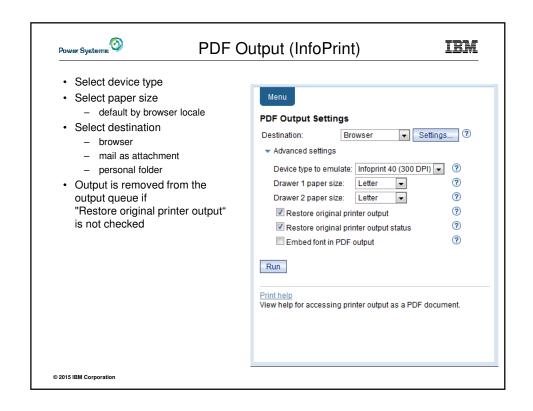

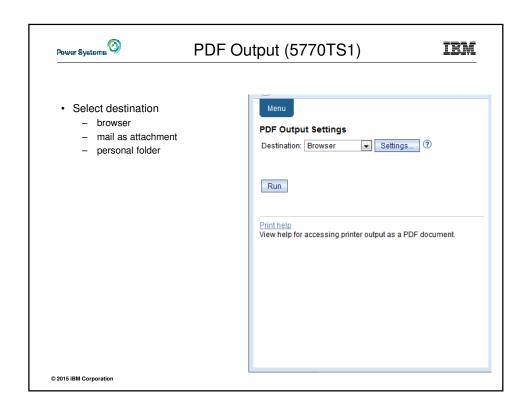

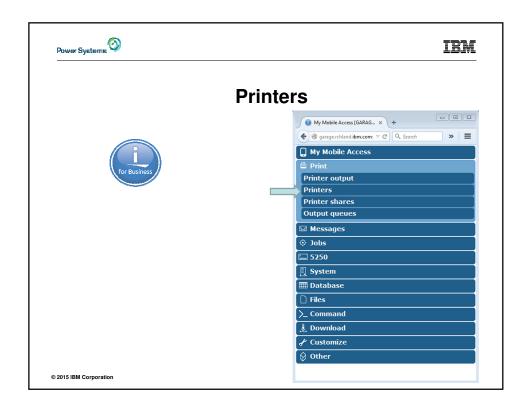

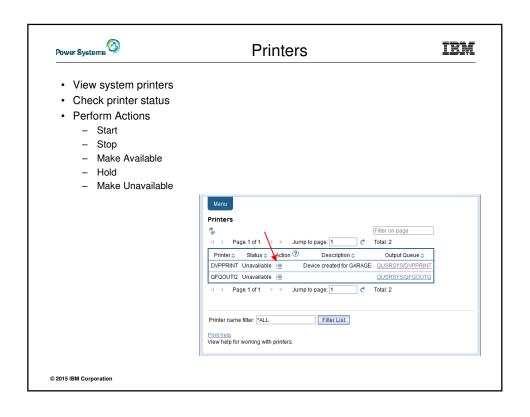

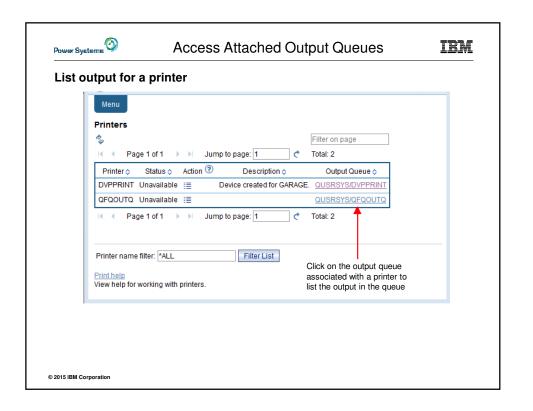

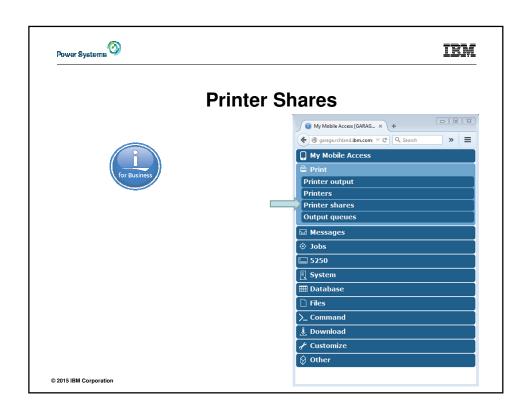

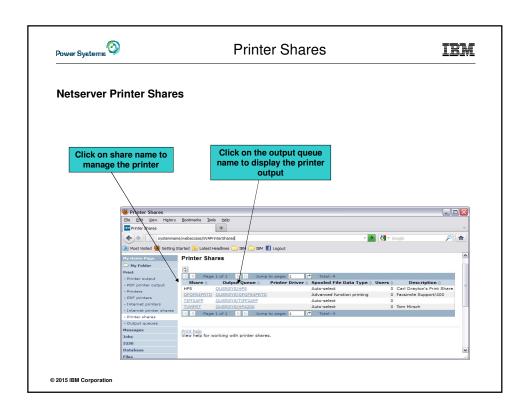

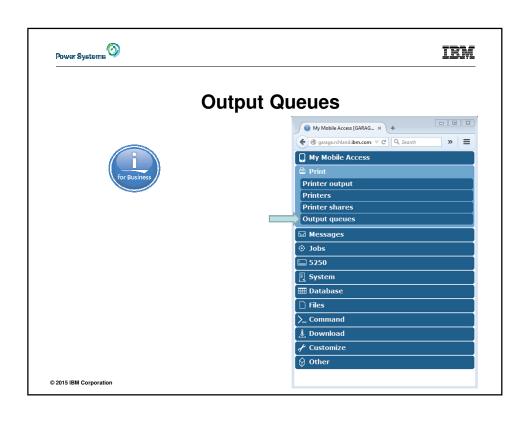

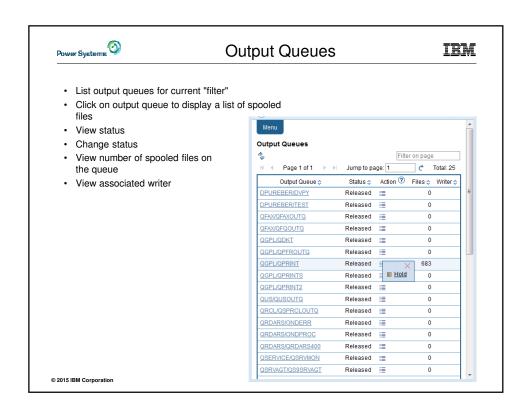

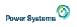

## **Print Summary**

IBM

- IBM i Mobile Access Print:
  - Preview and print output in several formats
  - Manage printers
  - Work with printer shares
  - Manage output queues

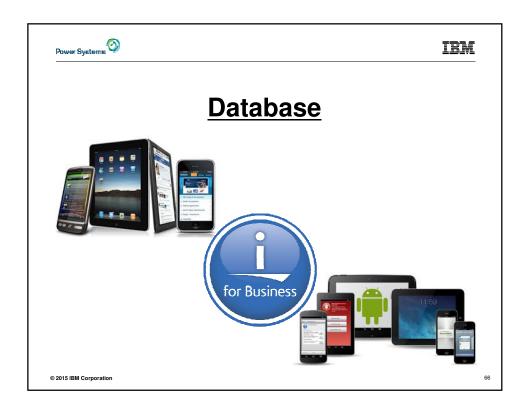

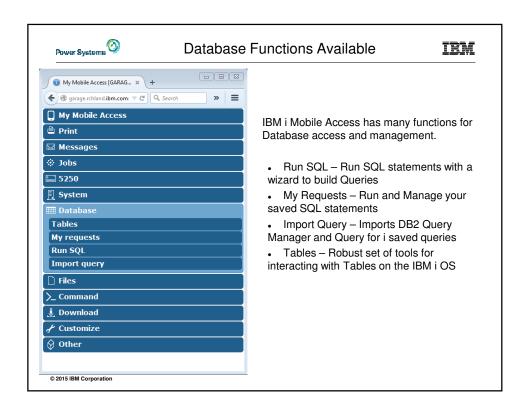

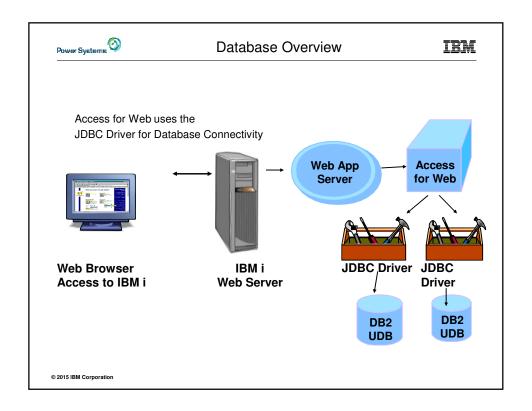

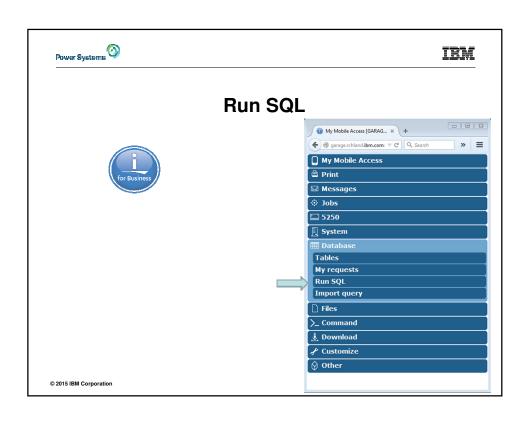

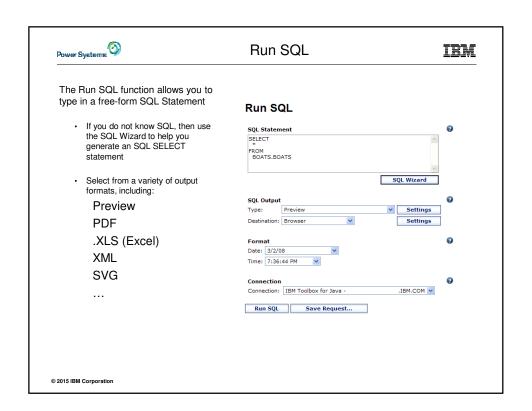

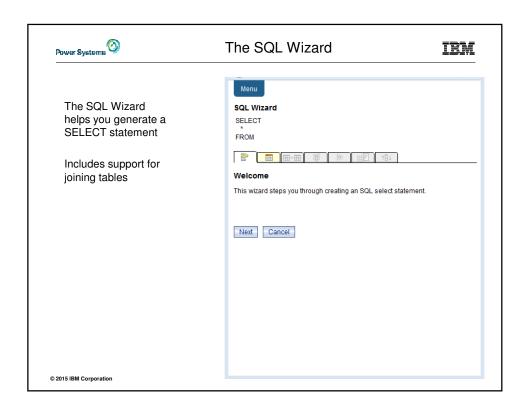

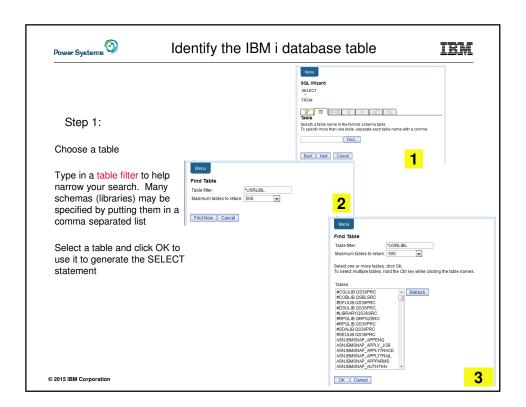

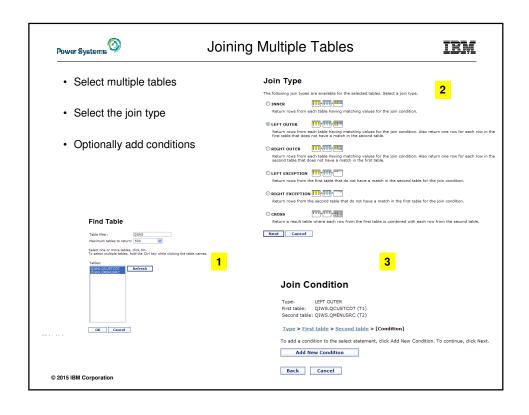

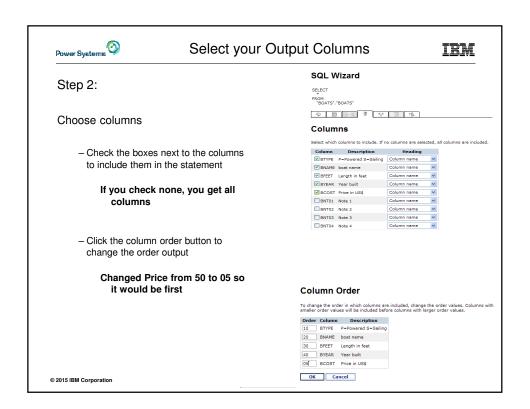

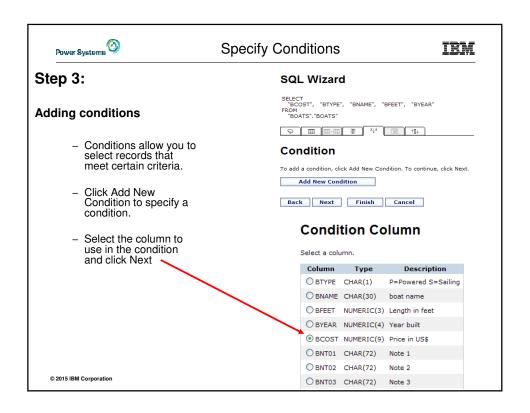

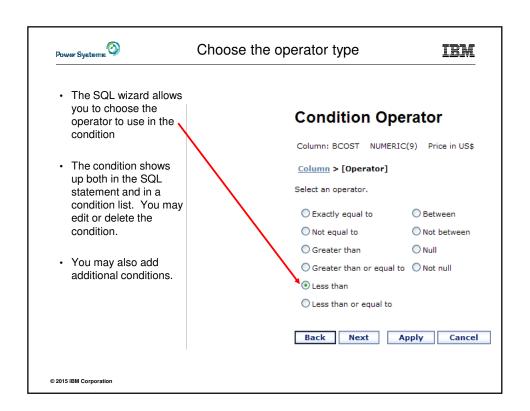

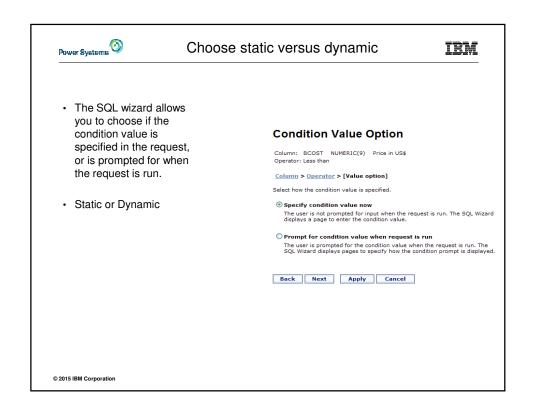

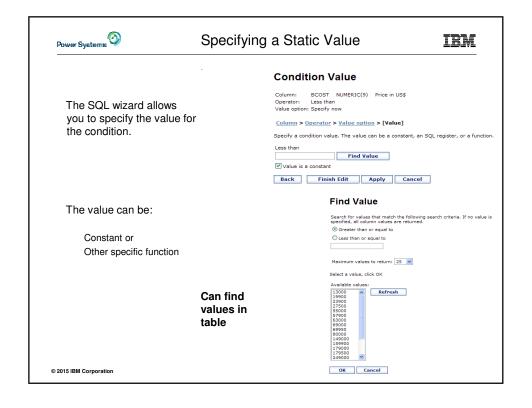

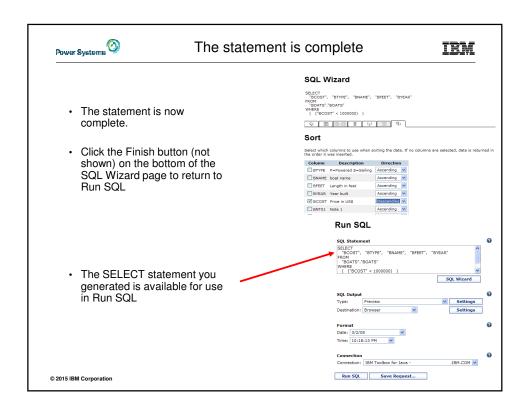

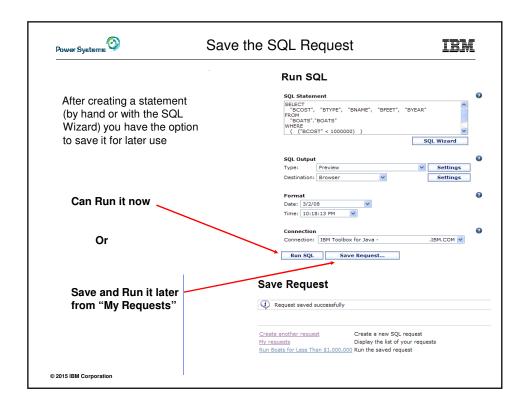

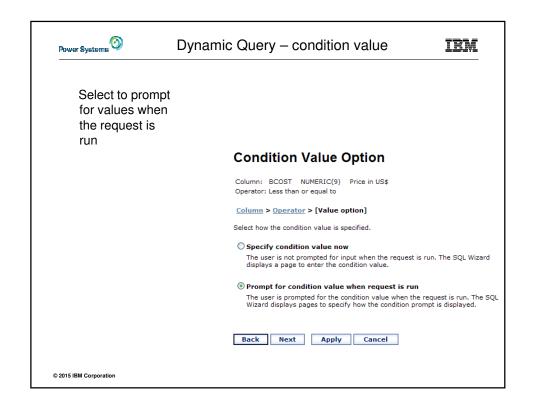

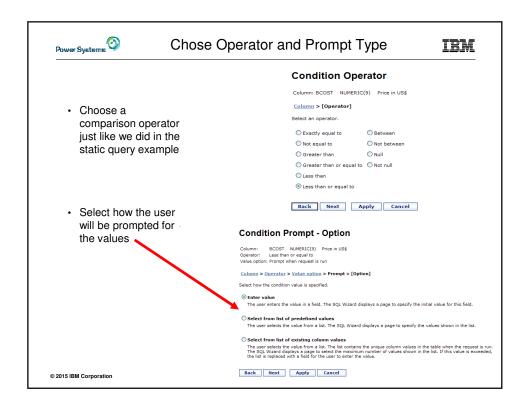

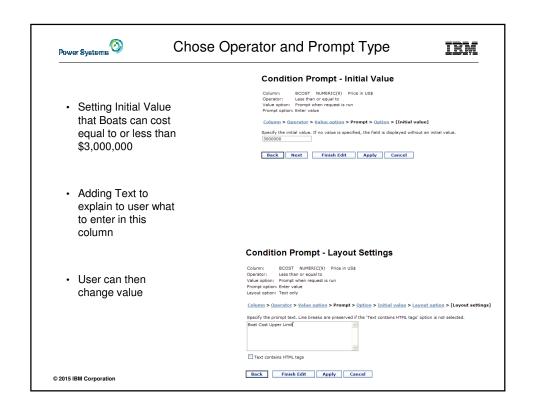

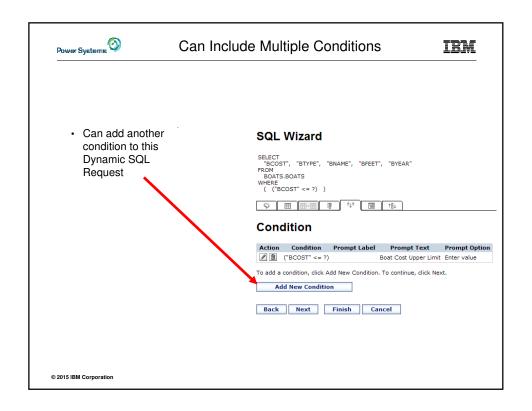

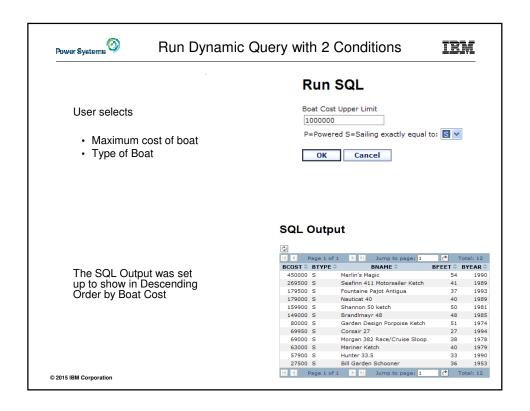

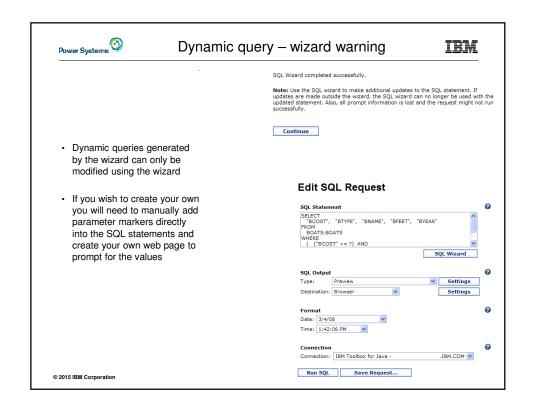

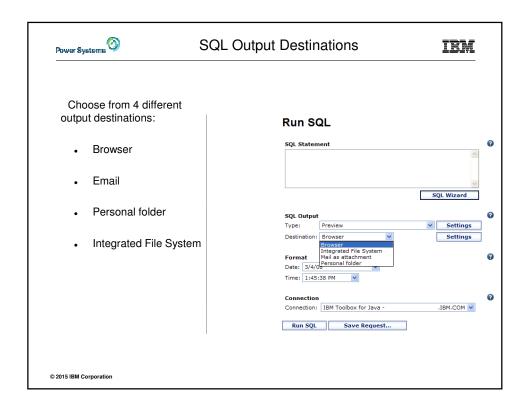

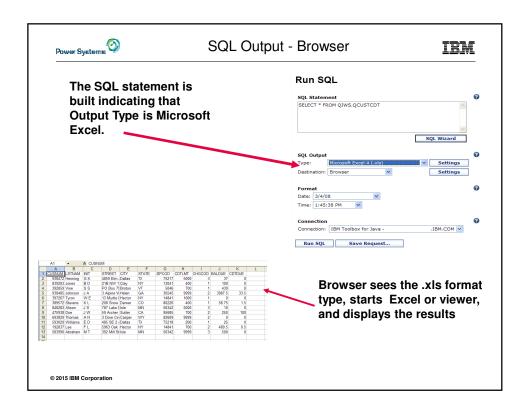

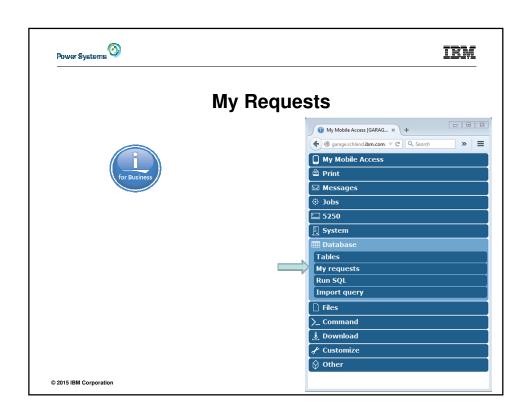

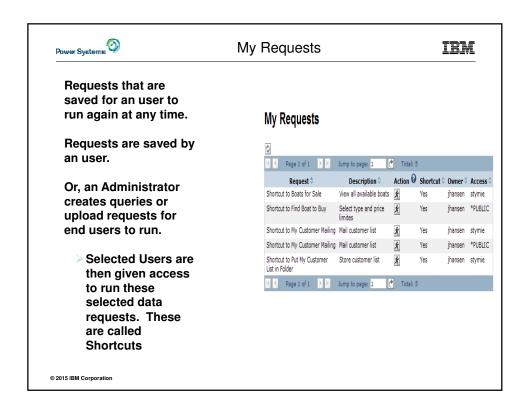

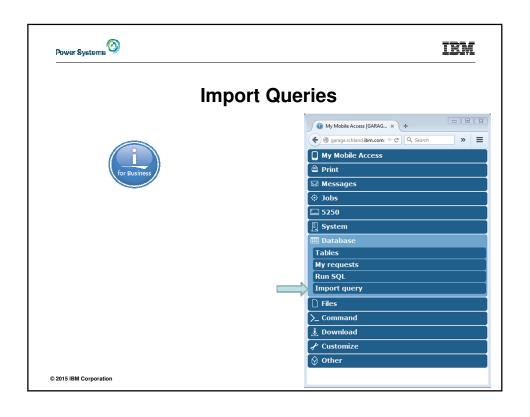

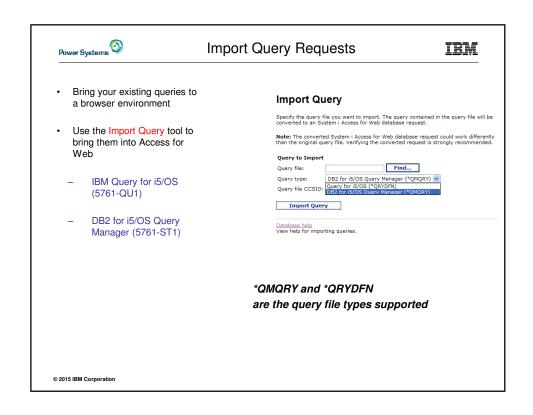

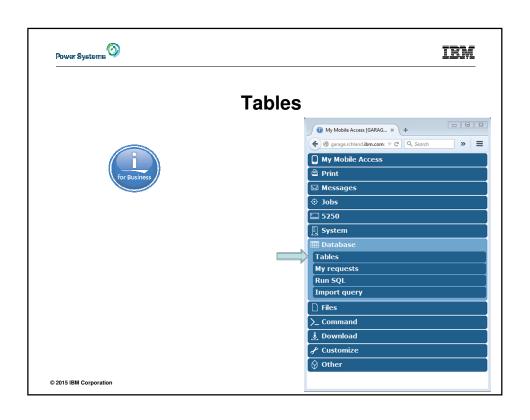

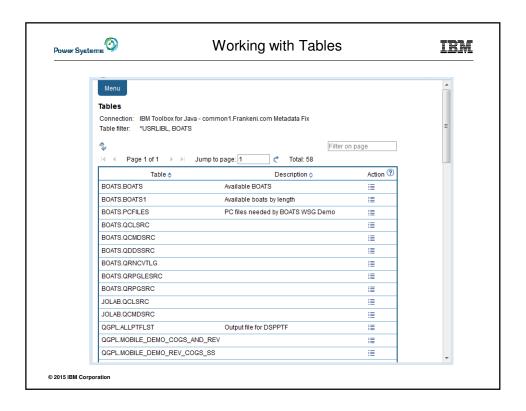

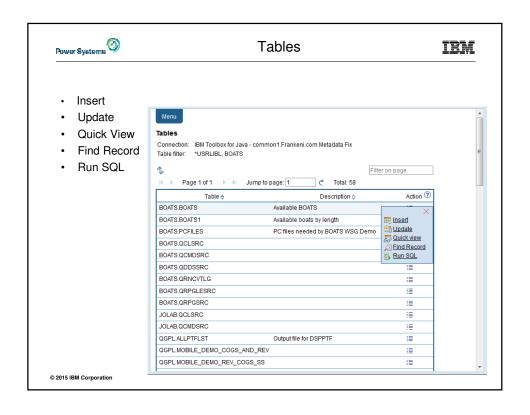

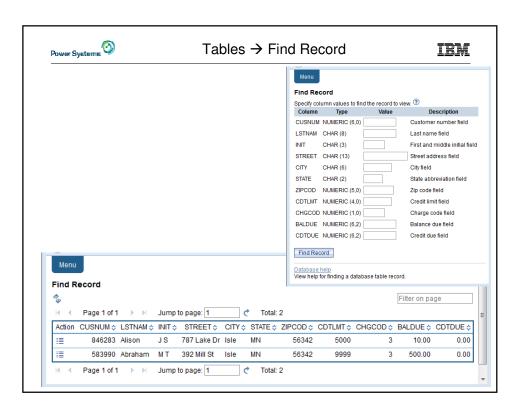

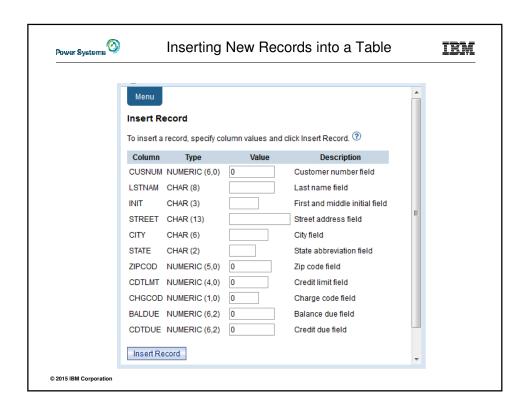

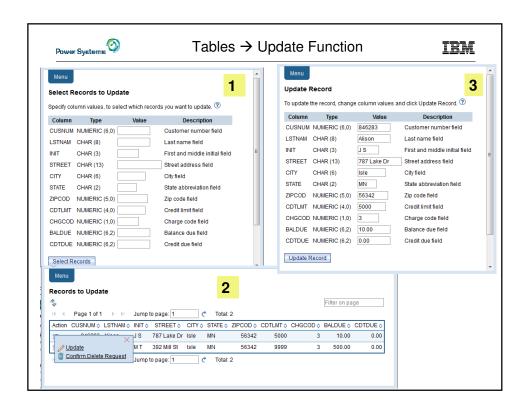

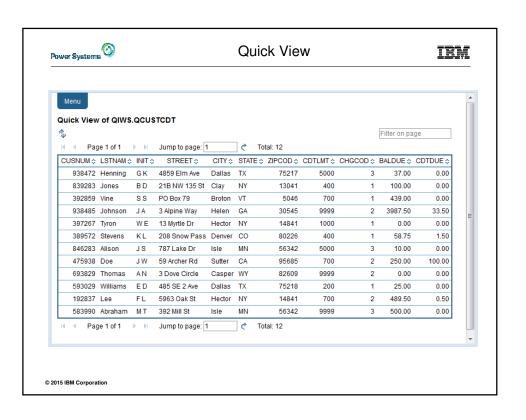

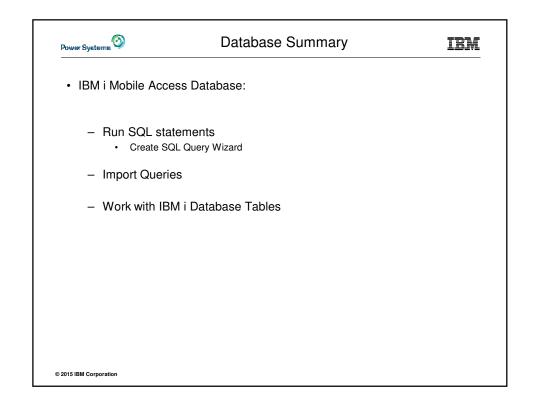

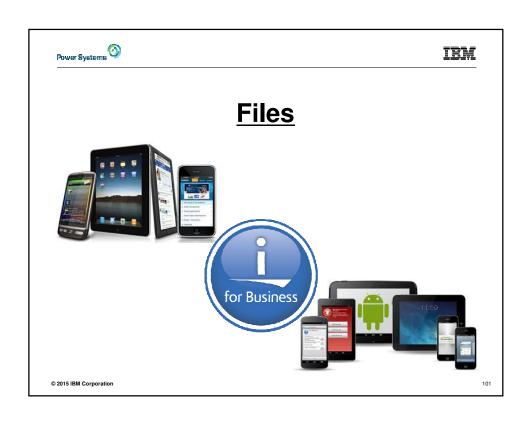

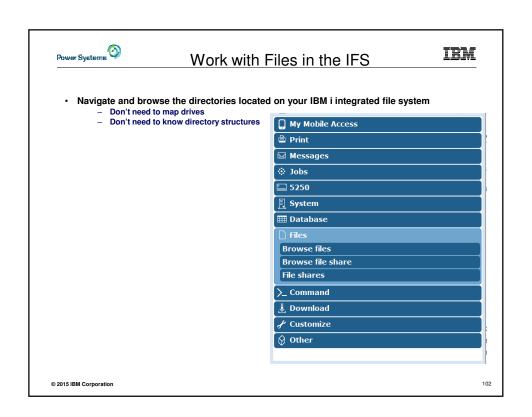

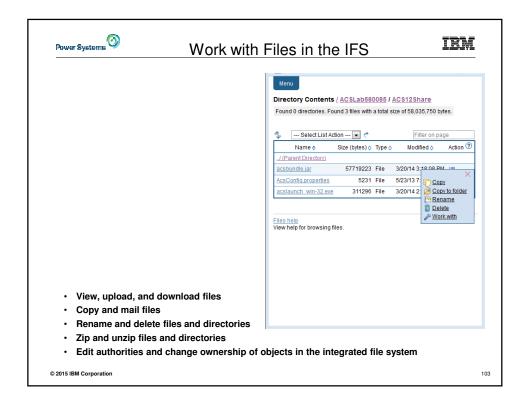

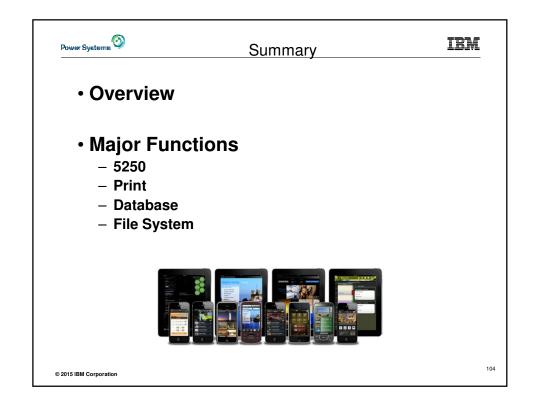

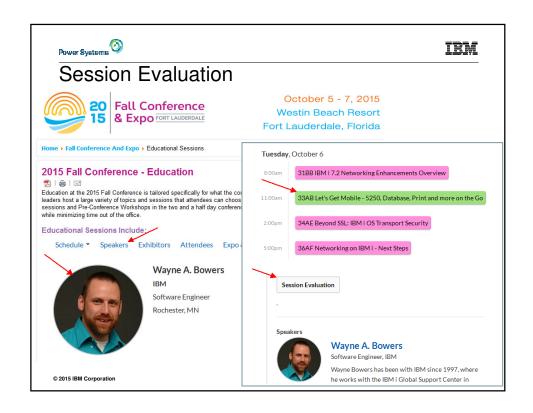

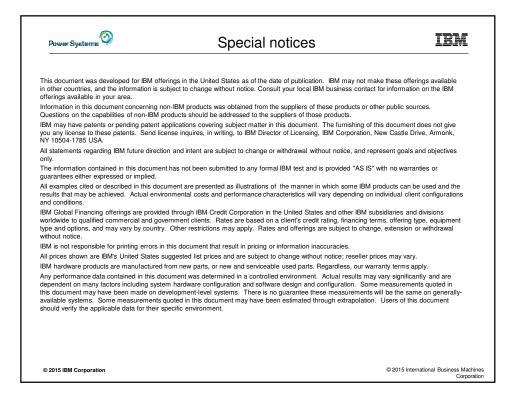

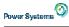

## Special notices (cont.)

IBM

IBM, the IBM logo, ibm.com AIX, AIX (logo), AIX 6 (logo), AS:400. BladeCenter, Blue Gene, ClusterProven, DB2, ESCON, I5/OS, I5/OS (logo), IBM Business Partner (logo), IntelliStation, LoadLeveler, Lotus, Lotus Notes, Notes, Operating System/400, OS:400, PartnerLink, PartnerWorld, PowerPC, Dseries, Rational, RISC System/800, RS:6000, THINK, Tivoli, Tivoli (logo), Tivoli Management Environment, WebSphere, Series, OS; Series, AIX SL, Chiphopper, Chipkill, Cloudscape, DB2 Universal Database, DS4000, DS6000, DS8000, EnergyScale, Enterprise Workload Manager, General Purpose File System, GPFS, HACMP, HACMP/6000, HASM, IBM Systems Director Active Energy Manager, ISeries, Micro-Partitioring, POWER, Power Executive, Power VMI (logo), Power HA, Power Architecture, Power Enmily, POWER Hypervisor, Power Systems (logo), Power Systems Software, Power Systems (Shorware (logo), Power Systems (Shorware), Power Systems (Shorware), Pow

The Power Architecture and Power org wordmarks and the Power and Power org logos and related marks are trademarks and service marks licensed by Power org UNIX is a registered trademark of The Open Group in the United States, other countries or both. Linux is a registered trademark of The Open Group in the United States, other countries or both.

Microsoft, Windows and the Windows logo are registered trademarks of Microsoft Corporation in the United States, other countries or both

Intel, Itanium, Pentium are registered trademarks and Xeon is a trademark of Intel Corporation or its subsidiaries in the United States, other countries or both,

Intel, Itanium, Pentium are registered trademarks and Xeon is a trademark of Intel Corporation or its subsidianes in the United States, other countries or both.

AMD Opteron is a trademark of Advanced Micro Devices, inc.

Java and all Java-based trademarks and logos are trademarks of Sun Microsystems, Inc. in the United States, other countries or both.

TPC-C and TPC-H are trademarks of the Transaction Performance Processing Council (TPPC).

SPECint, SPECjb, SPECjbb, SPECweb, SPECyAppServer, SPEC OMP, SPECviewperf, SPECapc, SPECppc, SPECjym, SPECmail, SPECimap and SPECsts are trademarks of the Standard Performance Evaluation Corp (SPEC).

NetBench is a registered trademark of Ziff Davis Media in the United States, other countries or both.

AltiVec is a trademark of Freescale Semiconductor, Inc.

Cell Broad/Brade Expine is a trademark of Siff Davis Computer Entertainment Inc.

Cell Broadband Engine is a trademark of Sony Computer Entertainment Inc.
InfiniBand, InfiniBand Trade Association and the InfiniBand design marks are trademarks and/or service marks of the InfiniBand Trade Association.
Other company, product and service names may be trademarks or service marks of others.

© 2015 IBM Corporation

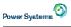

## Notes on benchmarks and values

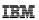

The IBM benchmarks results shown herein were derived using particular, well configured, development-level and generally-available computer systems. Buyers should consult other sources of information to evaluate the performance of systems they are considering buying and should consider conducting application oriented testing. For additional information about the benchmark, values and systems tested, contact your local IBM office or IBM office or IBM office or IBM office or IBM office or IBM. consortium or benchmark vendor

IBM benchmark results can be found in the IBM Power Systems Performance Report at http://www.ibm.com/systems/p/hardware/system\_perf.html.

All performance measurements were made with AIX or AIX 5L operating systems unless otherwise indicated to have used Linux. For new and upgraded systems, AIX Version 4.3, AIX 5L or AIX 6 were used. All other systems used previous versions of AIX. The SPEC CPU2006, SPEC2000, LINPACK, and Technical Computing benchmarks were compiled using IBM's high performance C, C++, and FORTRAN compilers for AIX 5L and Linux. For new and upgraded systems, the latest versions of these compilers were used: XL C Enterprise Edition V7.0 for AIX, XL C/C++ Enterprise Edition V7.0 for AIX, XL FORTRAN Enterprise Edition V9.1 for AIX, XL C/C++ Advanced Edition V7.0 for Linux, and XL FORTRAN Advanced Edition V9.1 for Linux. The SPEC CPU95 (retired in 2000) tests used preprocessors, KAP 3.2 for FORTRAN and KAP/C 1.4.2 from Kuck & Associates and VAST-2 v4.0 IXB from Pacific-Sierra Research. There processors were purchased separately from these vendors. Other software packages like IBM ESSL for AIX, MASS for AIX and Kazushige Goto's BLAS Library for Linux were also used in some benchmarks.

For a definition/explanation of each benchmark and the full list of detailed results, visit the Web site of the benchmark consortium or benchmark vendor

http://www.spec.org

SPEC LINPACK http://www.netlib.org/benchmark/performance.pdf

Pro/E GPC NotesBench VolanoMark STREAM http://www.spec.org/gpc http://www.notesbench.org http://www.volano.com http://www.cs.virginia.edu/stream/

http://www.sap.com/benchmark/ Oracle Applications http://www.oracle.com/apps\_benchmark/
PeopleSoft - To get information on PeopleSoft benchmarks, contact PeopleSoft directly
Siebel http://www.siebel.com/crm/performance\_benchmark/index.shtm
Baan http://www.ssaglobal.com

Microsoft Exchange http://www.microsoft.com/exchange/evaluation/performance/default.asp Veritest http://www.veritest.com/clients/reports

Fluent http://www.fluent.com/software/fluent/index.htm

TOP500 Supercomputers
Ideas International
Storage Performance Council
Inttp://www.ideasinternational.com/benchmark/bench.html
Inttp://www.storageperformance.org/results

Revised January 15, 2008

© 2015 IBM Corporation

© 2015 International Business Machines

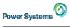

## Notes on HPC benchmarks and values

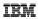

The IBM benchmarks results shown herein were derived using particular, well configured, development-level and generally-available computer systems. Buyers should consult other sources of information to evaluate the performance of systems they are considering buying and should consider conducting application oriented testing. For additional information about the benchmark, values and systems tested, contact your local IBM office or IBM office or IBM office or IBM.

IBM benchmark results can be found in the IBM Power Systems Performance Report at http://www.ibm.com/systems/p/hardware/system\_perf.html

All performance measurements were made with AIX or AIX 5L operating systems unless otherwise indicated to have used Linux. For new and upgraded systems, AIX Version 4.3 or AIX 5L were used. All other systems used previous versions of AIX. The SPEC CPU2000, LINPACK, and Technical Computing benchmarks were compiled using IBMs high performance C, C++, and FORTRAN compilers for AIX 5L and Linux. For new and upgraded systems, the latest versions of these compilers were used: XL C Enterprise Edition V7.0 for AIX, XL C/C++ Enterprise Edition V7.0 for AIX, XL FORTRAN Edition V9.1 for AIX, XL C/C++ Advanced Edition V7.0 for AIX, XL FORTRAN Edition V9.1 for AIX, XL C/C++ Advanced Edition V7.0 for AIX, XL SYSTEM SYSTEM SYSTE

For a definition/explanation of each benchmark and the full list of detailed results, visit the Web site of the benchmark consortium or benchmark vendor.

SPEC LINPACK Pro/E

http://www.proe.com/ http://www.proe.com/ http://www.proe.com/

GPC STREAM http://www.spec.org/gpc http://www.cs.virginia.edu/stream/ http://www.veritest.com/clients/reports http://www.tepsco.org/clients/reports http://www.top500.org/ Veritest Fluent TOP500 Supercomputers

http://amber.scripps.edu/ http://www.fluent.com/software/fluent/fl5bench/index.htm

GAMESS http://www.msg.chem.iastate.edu/gamess

GAUSSIAN

ABAQUS

http://www.msg.cnem.astate.edu/gamess http://www.aussian.com http://www.abaqus.com/support/sup\_tech\_notes64.html select.Abaqus.v6.4 Performance Data http://www.ansys.com/services/hardware support/index.htm select "Hardware Support Database", then benchmarks. ANSYS

**ECLIPSE** http://www.sis.slb.com/content/software/simulation/index.asp?seg=geoquest&

http://www.msmu.ear.edu/mm5/ http://www.mscsoftware.com/support/prod%5Fsupport/nastran/performance/v04\_sngl.cfm www.cd-adapco.com/products/STAR-CD/performance/320/index/html MSC.NASTRAN

STAR-CD

NAMD HMMER http://www.ks.uiuc.edu/Research/namd

http://hmmer.janelia.org/ http://powerdev.osuosl.org/project/hmmerAltivecGen2mod

Revised January 15, 2008

© 2015 IBM Corporation

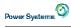

## Notes on performance estimates

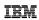

- · rPerf for AIX
- rPerf (Relative Performance) is an estimate of commercial processing performance relative to other IBM UNIX systems. It is derived from an IBM analytical model which uses characteristics from IBM internal workloads, TPC and SPEC benchmarks. The rPerf model is not intended to represent any specific public benchmark results and should not be reasonably used in that way. The model simulates some of the system operations such as CPU, cache and memory. However, the model does not simulate disk or network I/O operations.
- rPerf estimates are calculated based on systems with the latest levels of AIX and other pertinent software at the time of system announcement. Actual performance will vary based on application and configuration specifics. The IBM eServer pSeries 640 is the baseline reference system and has a value of 1.0. Although rPerf may be used to approximate relative IBM UNIX commercial processing performance, actual system performance may vary and is dependent upon many factors including system hardware configuration and software design and configuration. Variations in incremental system performance may be observed in commercial workloads due to changes in the underlying system architecture.
- All performance estimates are provided "AS IS" and no warranties or guarantees are expressed or implied by IBM. Buyers should consult other sources of information, including system benchmarks, and application sizing guides to evaluate the performance of a system they are considering buying. For additional information about rPerf, contact your local IBM office or IBM authorized reseller.
- · CPW for IBM i
- Commercial Processing Workload (CPW) is a relative measure of performance of processors running the IBM i operating system. Performance in customer environments may vary. The value is based on maximum configurations. More performance information is available in the Performance Capabilities Reference at: www.ibm.com/systems/i/solutions/perfmgmt/resource.html

Revised April 2, 2007

© 2015 IBM Corporation